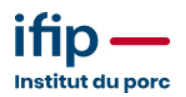

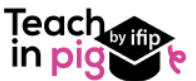

# **ANALYSER LES RÉSULTATS TECHNICO-ÉCONOMIQUES (GTE) DE L'ATELIER PORCIN – 2026**

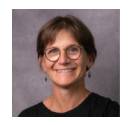

**AUBRY Alexia** Ingénieur d'étude - Experte en économie de l'élevage

**Classe virtuelle**

**Lieu de la formation Classe Virtuelle Tarif 650 € Points vétérinaires :** 

**7 heures (en 2 fois 3h30, 14h 17h30)**

# **Pour qui ?**

Les techniciens et vétérinaires chargés du suivi des élevages

Les éleveurs, les salariés d'élevage Entre 3 et 10 personnes

## **Objectifs / Compétences**

Savoir analyser les résultats de gestion technicoéconomique et les replacer parmi l'ensemble des indicateurs disponibles en élevage

Etre capable de mettre en évidence les marges de progrès d'un élevage et d'en chiffrer l'incidence économique

Maîtriser les outils d'analyse de groupe

# **Evaluation des acquis**

La compréhension et l'assimilation des savoirs et savoir-faire se déroulera tout au long de la formation et pourra prendre différentes formes (étude de cas, tour de table, QCM, travaux pratiques)

### **Pré-requis**

Aucun

### **Méthode pédagogique**

Analyses de cas sur les différents types de résultats rencontrés

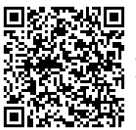

[Version en-ligne](https://ifip.asso.fr/formations/annuaire-des-formations/analyser-les-resultats-technico-economiques-gte-de-latelier-porcin/)

# **Dates de la formation**

**Session n°1** 16/03/2026 17/03/2026

# **Programme de la formation**

Accueil des participants – Feuille de présence

Tour de table : Positionnement des participants par rapport au thème Cett formation peut être associée à la formation « Analyser les résultats techniques (GTTT) de l'atelier porcin – 2026 » qui se déroule en classe virtuelle les 09 et 10 mars 2026

#### **Les outils spécifiques à l'atelier Porc – 1h**

- Contexte de la production et besoins de gestion
- Présentation du dispositif GT-Porc

### **Le dispositif de GTE – 4h**

- Principes généraux pour l'enregistrement des données
- Précisions sur les principaux critères calculés
- Défauts d'enregistrements et conséquences
- Analyse des résultats de GTE

• Module Tableau de bord: calcul du coût de revient du kg de carcasse et analyse financière

### **Eléments d'analyse des résultats d'élevage – 1h**

- Présentation des références GTE
- Variabilité des résultats d'un groupe et analyse des écarts entre 2 résultats
- Evaluer le poids économique de chaque critère.

### **Des outils Web pour aller plus loin dans l'analyse des résultats GTE – 1h**

Des modules d'analyse complémentaire dans GT-Direct:

- **Consulter et Analyser** pour guider dans l'analyse des résultats
- **Prévoir** pour obtenir des résultats prévisionnels et complémentaires
- **Calculer** pour évaluer l'incidence économique d'une variation des
- performances technico-économiques
- **GTE+** pour calculer le coût de revient du kilo de carcasse
- D'autres outils d'analyse:
- **SIM'ALTER** pour estimer l'incidence économique des alternatives à la castration
- Intérêt de l'alourdissement des carcasses?